## Introduction To Widgets

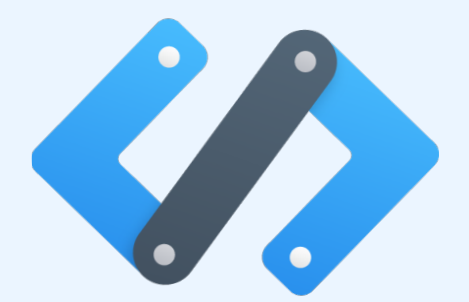

## **Hands On Exercises**

This practice guide contains exercises that you can use to learn how to create widgets using the Zoho Developer Console. Refer the course material for stepwise instructions to complete each exercise.

**zoho.com/developer**

## **Exercise 1:**

Create a Related List widget called "Hello World" in Leads Module. Display the "User Information" and "Record Information" for each record in the widget as shown below,

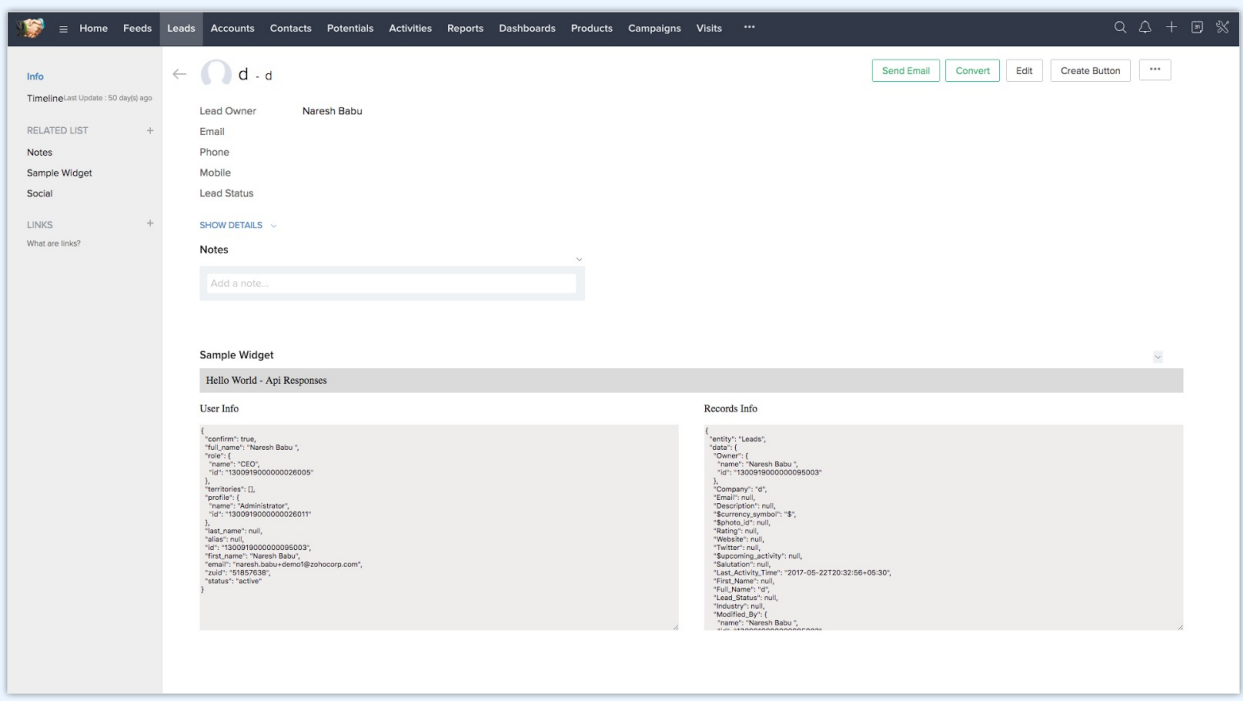

Hint :- Use the following APIs in Zoho Javascript SDK,

ZOHO.CRM.CONFIG.getCurrentUser(), ZOHO.CRM.INTERACTION.getPageInfo().

## **Exercise 2:**

Using Open Weather Map API (<https://openweathermap.org/api>), create a Related List widget in Contacts module which will display the following details based on the Contact's zip code and mailing country:

- Min Temperature
- Max Temperature
- Pressure
- Wind Degree
- Wind Speed

Refer the screenshot below:

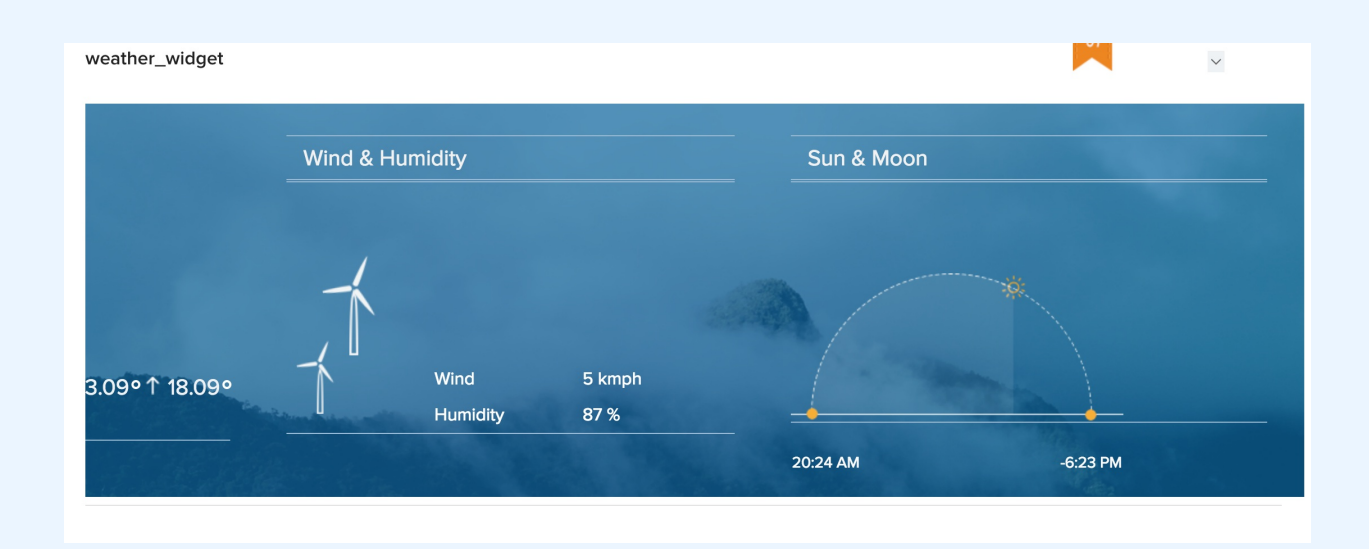

Hint: Use API api.openweathermap.org/data/2.5/weather?q={city name},{country code}